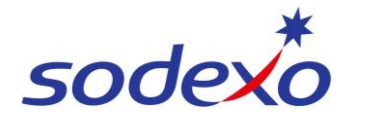

# Pay statements explained – Understanding your annualised wage 8:6

You can access your pay statement using the SuccessFactors mobile app. This QRG explains what your pay will look like when you take annual leave.

This QRG covers 8/6 roster in the examples.

### **Further support can be found in the [SmartPay](https://connexions.blog.sodexo.com.au/employee-information/smartpay/) Hub**:

- Refer to QRG: [Viewing your pay statement](https://connexions.blog.sodexo.com.au/wp-content/uploads/2023/07/Viewing-your-pay-statement-mobile.pdf)
- Refer to QRG: [Pay statements explained –](https://sodexo.sharepoint.com/:w:/r/sites/SDXOZRosteringPayroll/Documents%20partages/General/09)%20Change%20Management/2)%20Change%20Management%20-%20Strategy,%20Comms,%20Training,%20Champions/Smartpay%20Training%20Materials/SAP%20Success%20Factors/QRGs/Pay%20statements%20explained%20-%20Public%20holiday%20impacts%208-6.docx?d=w20d121e9976b4b3388f8a43ca3e5ae9f&csf=1&web=1&e=L2ulL8) Public holiday impacts 8-6
- Watch video: [Uneven to even pays explained](https://connexions.blog.sodexo.com.au/wp-content/uploads/2023/07/SmartPay-Even-Pay-lowBR.mp4)

### **Annualised Wage 8:6**

The following examples explain the wage build up for 8:6 employees to help you understand the calculations that aligns to the enterprise agreement. Fortnightly employees regardless of roster will be on an even time pay where they will accrue R&R for all paid hours, the daily base hours are paid at a blended ordinary rate and overtime is paid on a blended overtime rate.

### **Example – Head Chef**

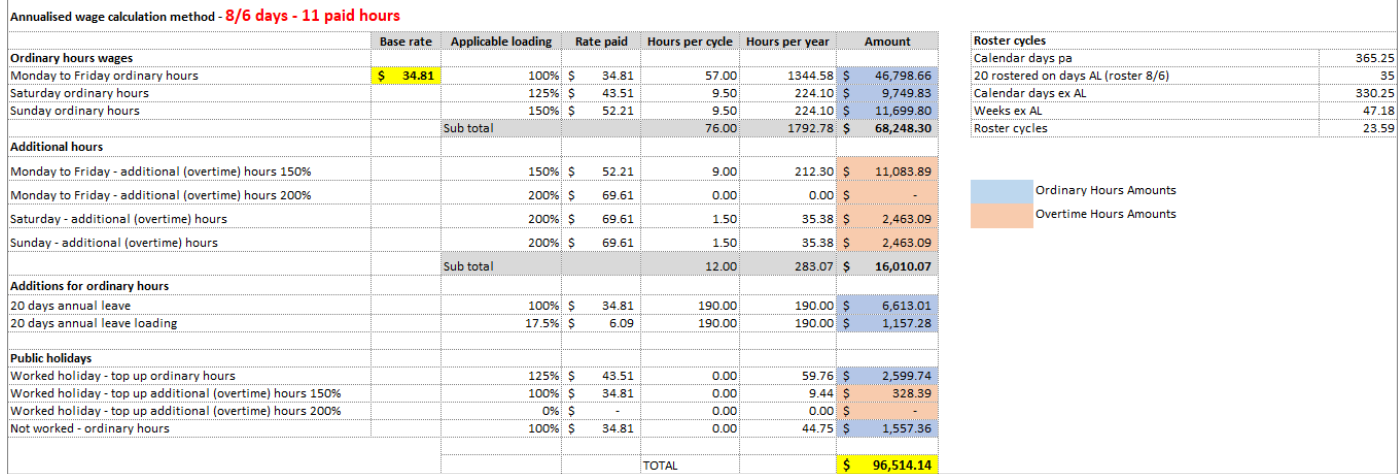

### **Ordinary Hours of Work Calculation**

- Full time employee = 38 hours per week (averaged)
- $8/6$  cycle = 2-week cycle = 38 hrs + 38 hours = 76 hours
- 76 hours  $\div$  8 days worked = 9.5 ordinary hours per worked day

### *Notes***:**

### **We calculate** *Yearly* **earnings which includes:**

- All Ordinary hours
- All Overtime hours
- *Assumes* 20 Annual leave days taken

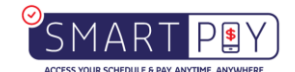

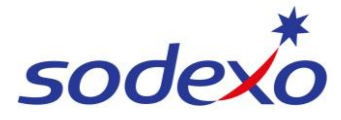

• *Assumes* 6.29 Public Holidays worked

The calculation is based on you working too your roster. If you take any periods of unpaid leave, this will reduce your annual wage. If you work additional hours, your annual wage will increase.

### **Table Key:**

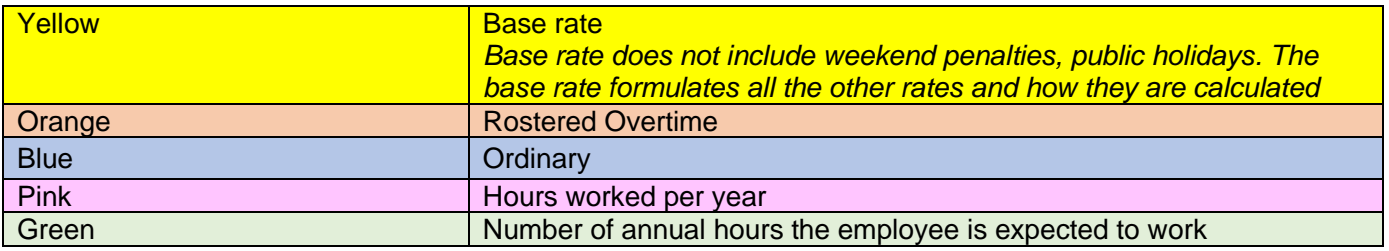

### **Ordinary Hours & Rostered Overtime – Rate of Pay (Blended/Averaged)**

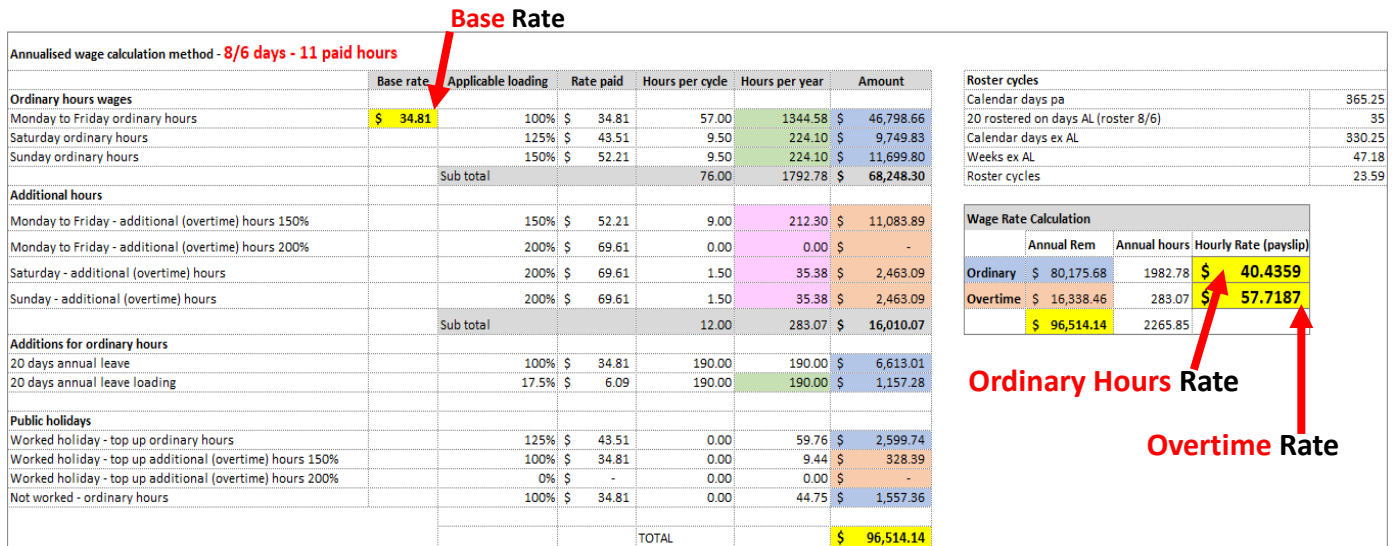

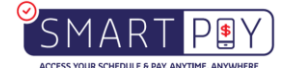

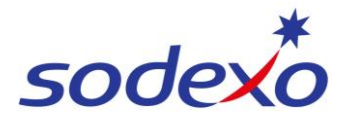

### **Public Holiday – Rate of Pay (Blended/Averaged)**

#### Annualised wage calculation method - 8/6 days - 11 paid hours Base rate | Applicable loading | Rate paid | Hours per cycle | Hours per year | **Roster cycles** Amount **Ordinary hours wages** Calendar days pa 365.25  $\overline{\textbf{S}}$  34.81 100% S Monday to Friday ordinary hours 34.81 57.00 1344.58 \$ 46 798 66 20 rostered on days AL (roster 8/6) R5 330.25 Saturday ordinary hours 43.51  $224.10S$ 9,749.83 Calendar days ex AL 125% 9.50 Sunday ordinary hours 150% \$ 52.21  $950$  $22410$   $s$ 11 699 80 Weeks ex AL 47.18 Sub total 23.59 76.00 1792.78 \$ 68,248.30 Roster cycles **Additional hours**  $212.30\frac{1}{2}$ Monday to Friday - additional (overtime) hours 150% 150% \$  $52.21$ 9.00 11,083.89 **PUBLIC HOLIDAYS** 69.61  $0.00$  $0.00S$ Monday to Friday - additional (overtime) hours 200% 200% \$ Saturday - additional (overtime) hours  $200%$ \$ 69.61 1.50 35.38 \$ 2,463.09 · We assume you work 6.29 public holidays per year Sunday - additional (overtime) hours  $200%$  \$ 69.61 1.50 35.38 S 2,463.09 · Over those 6.29 days, you earn an additional \$2,928.13 per yr Sub total 12.00 283.07 \$ 16,010.07 / \$465.52 per day **Additions for ordinary hours** .<br>• We then divide \$465.52 by 9.5 hours (Ordinary Hours for the day) to get our Public Holiday Rate 100% \$ 34.81 20 days annual leave  $0.00$  $0.00 S$ 20 days annual leave loading 17.5% \$ 6.09  $0.00$  $0.00$  \$ \$465.52/9.5 hrs Public Holiday Rate \$49.0021 **Public holidays** 125% \$  $0.00$ Worked holiday - top up ordinary hours 43.51 59.7 Worked holiday - top up additional (overtime) hours 150% 100% 34.81  $0.00$  $\frac{1}{328.36}$ ä Worked holiday - top up additional (overtime) hours 200% 0%  $0.00$  $\overline{0}$ Not worked - ordinary hours 100% \$ 34.81  $0.00$ 44.7 1.557.3 TOTAL 96.514.14

## **R&R Rate of Pay**

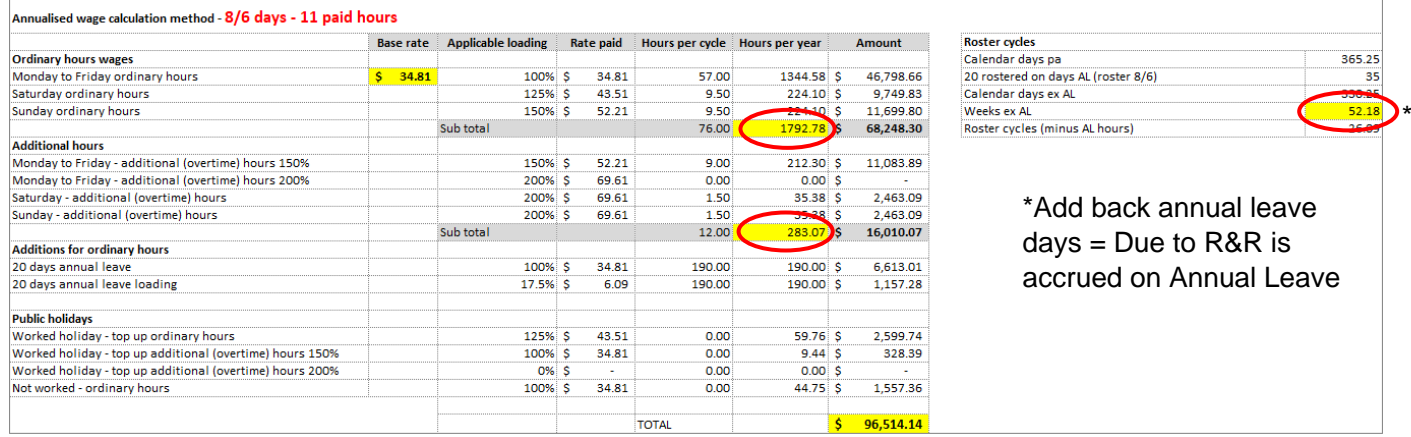

### **How your R&R rate is Calculated:**

We look at your working hours for the year, then add in your working hours for the 20 annual leave days.

*Ordinary Hrs – 20 days x 9.5 hrs = 190 hrs*

*Overtime Hrs – 20 days x 1.5 hrs = 30 hrs*

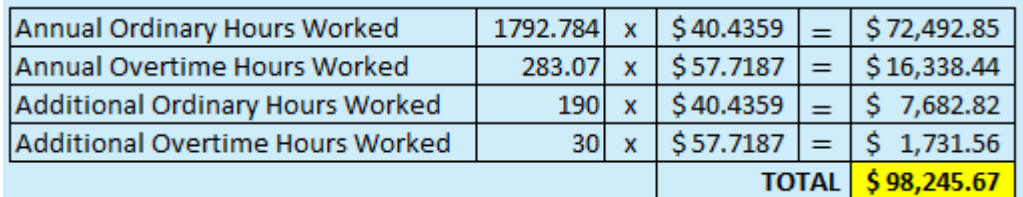

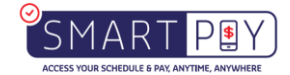

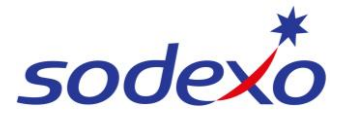

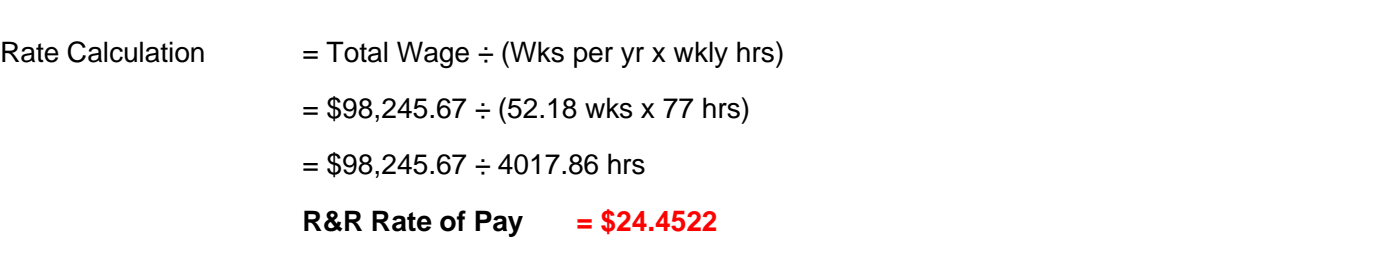

*Note: The R&R rate remains constant in the presence of an above Enterprise Agreement, the payment for above EA is determined solely by ordinary hours*

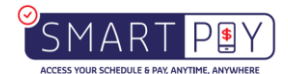

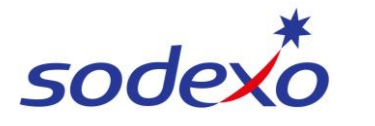

### **Personal Leave – Rate of Pay (Fully Blended Rate)**

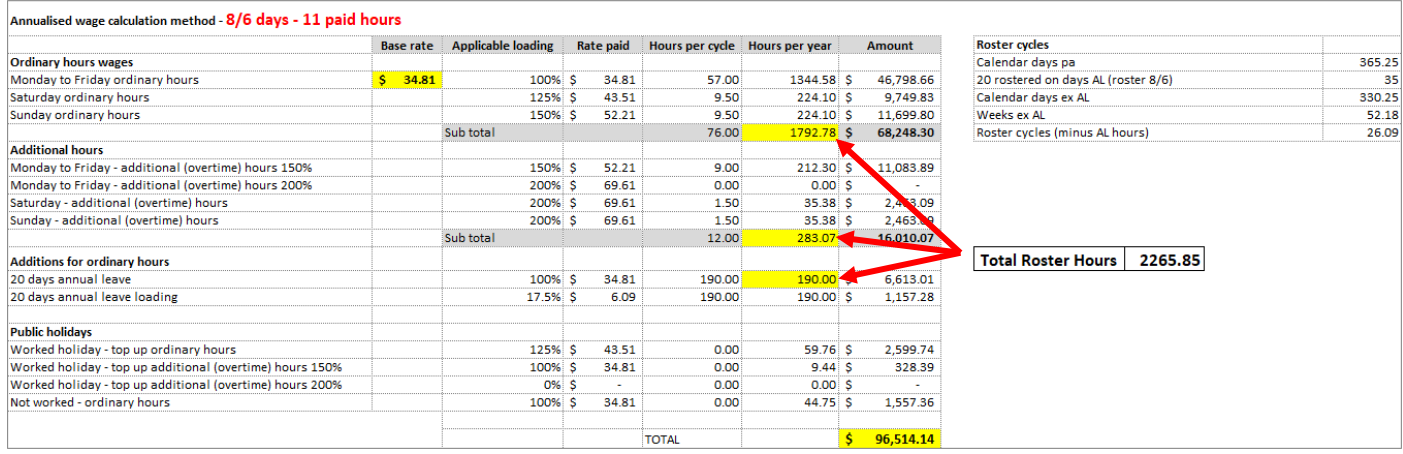

This rate is Annualised wage divided by total hours = full blended rate.

 $$96,514.14 / 2265.85 = $42.5951$ 

*Note: Personal leave is NOT factored into the annualised wage, is calculated at a full blended rate.*

### **Example Payslip: 8:6/11**

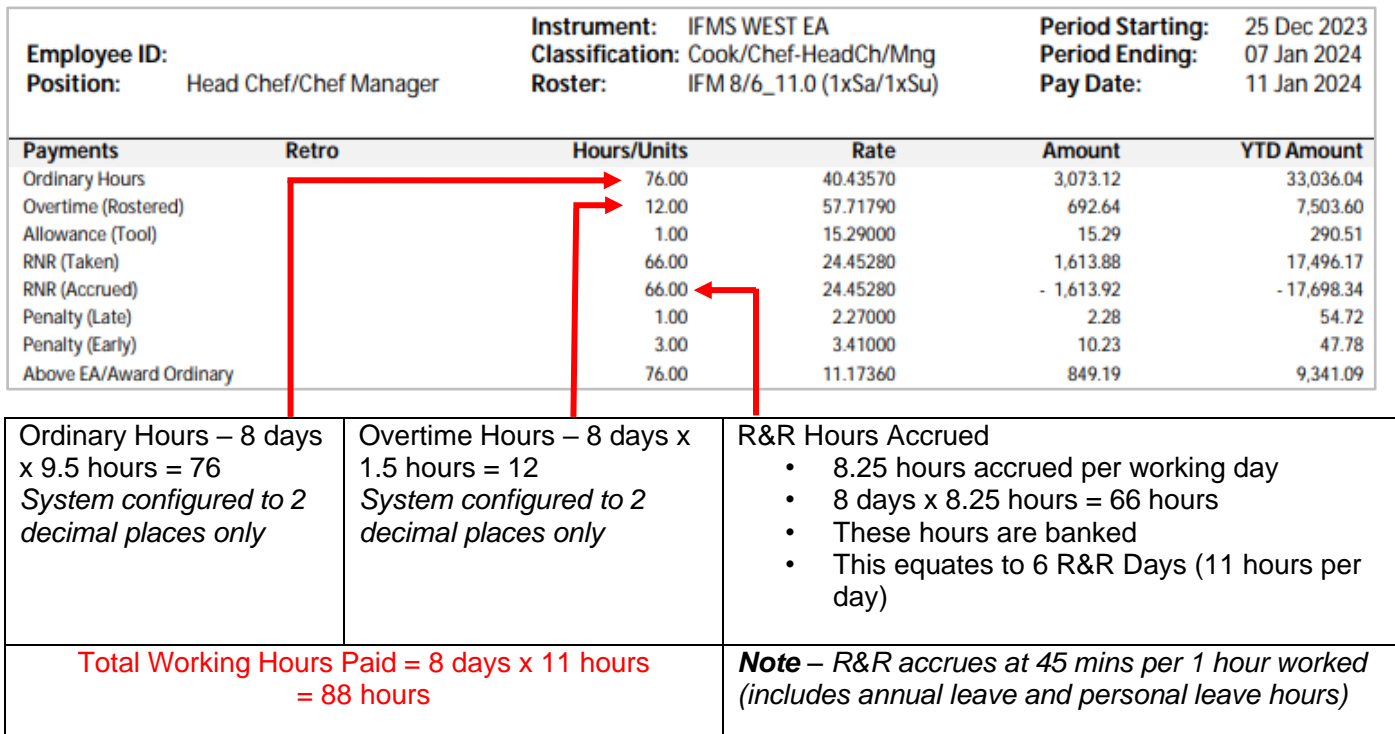

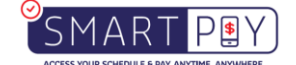

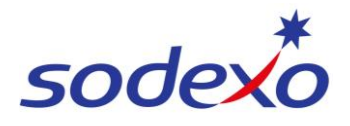

### **Understanding your pay when leave is taken:**

The subsequent four pay statements, spanning three pay cycles, illustrate the impact on your pay amount when leave is utilized.

### *Pay statement 1: No leave taken – Normal Pay*

#### **Pay Statement**

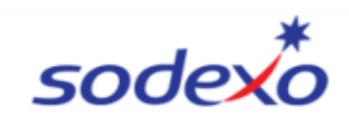

#### **IFM SERVICES PTY LTD** ABN: 28 608 575 668

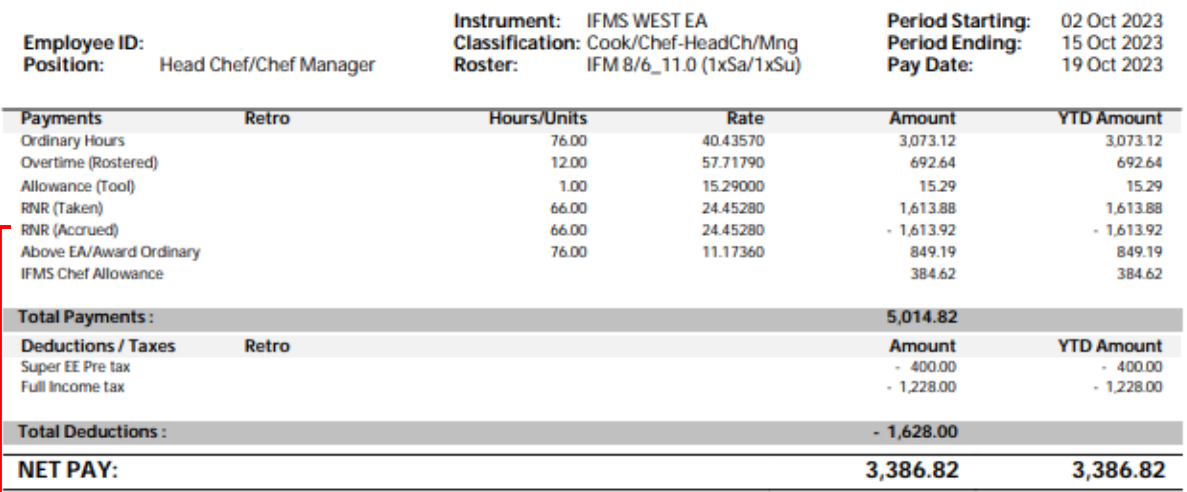

R&R (Accrued) is reserved for future R&R disbursements.

*Note: R&R accrual is calculated at a rate of 45 minutes for every hour paid excluding any unrostered overtime hours*

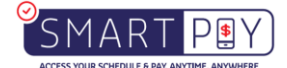

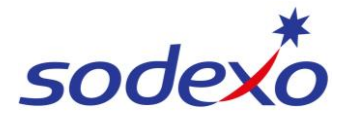

### *Pay statement 2: Leave taken – Effects on pay*

### **Pay Statement**

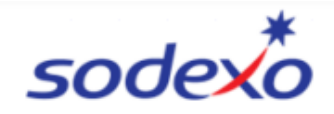

#### **IFM SERVICES PTY LTD** ABN: 28 608 575 668

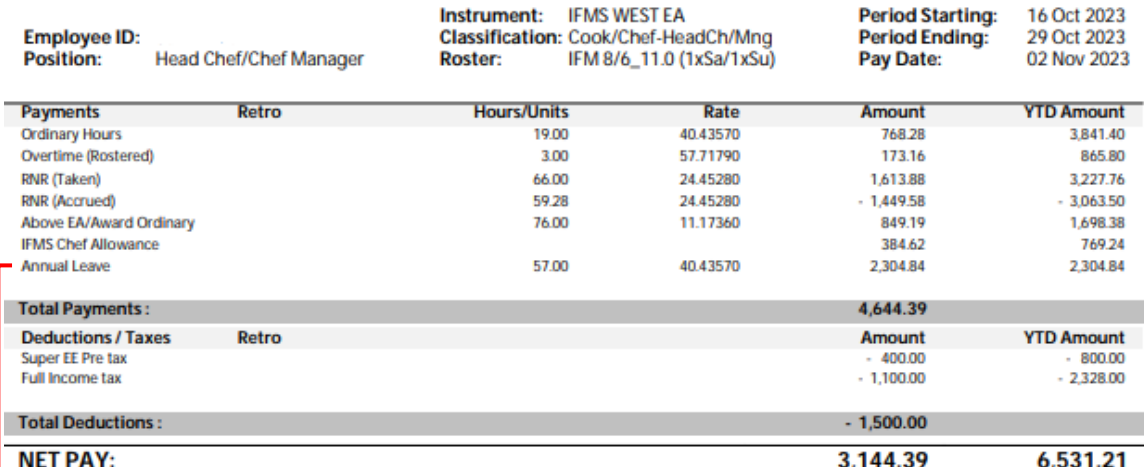

Annual Leave – Paid at daily base ordinary hours 9.5 per annual leave day taken at the blended ordinary rate.

R&R is accrued on annual leave based on ordinary hours of 9.5 and does not include rostered overtime.

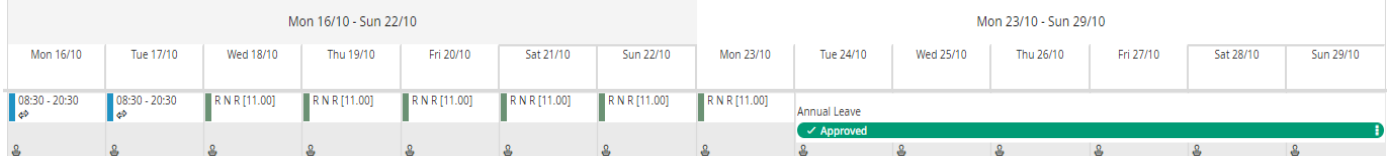

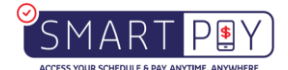

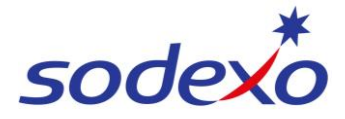

### *Pay statement 3: Leave taken during previous pay period – Effects on R&R accrual*

#### **Pay Statement**

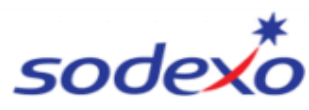

#### **IFM SERVICES PTY LTD** ABN: 28 608 575 668

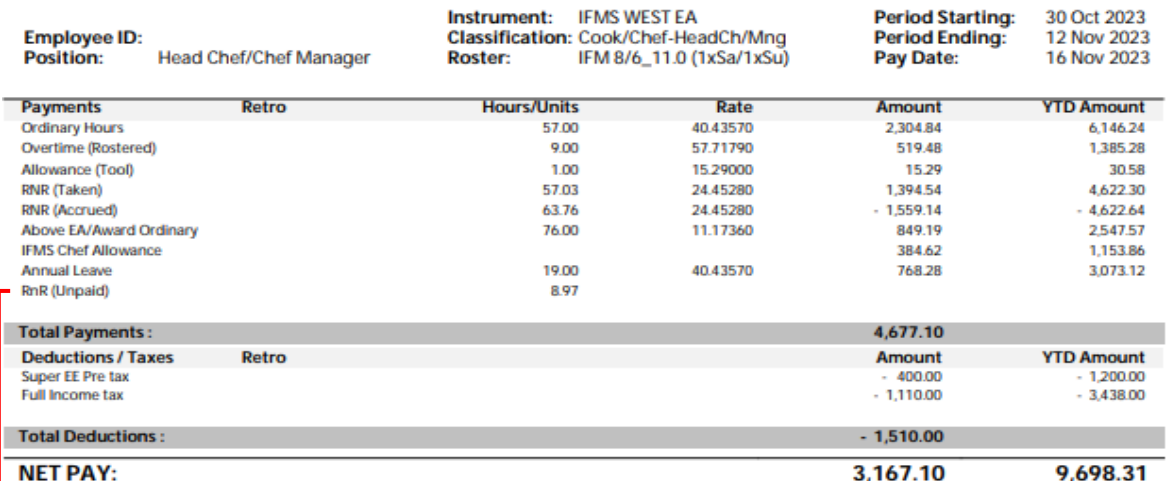

▶ Unpaid R&R (Rest and Relaxation) arises when the employee took annual leave in the previous pay period. The accrued R&R during that time was calculated solely on ordinary hours. (9.5 x 0.75)

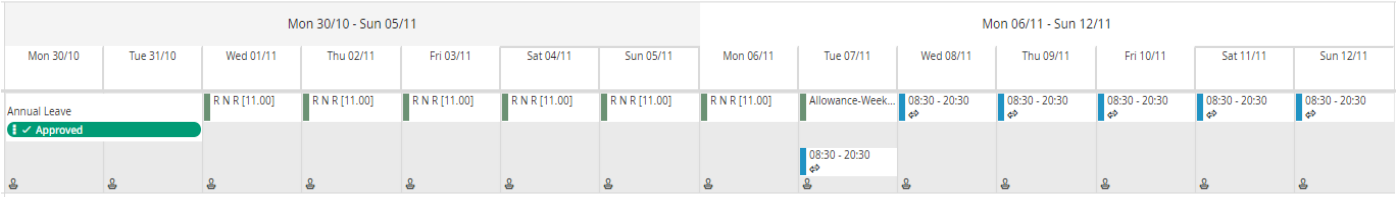

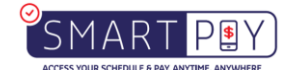

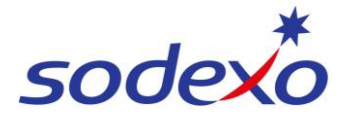

### *Pay statement 4: Resumption of regular pay*

### **Pay Statement**

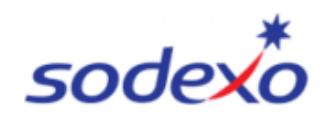

#### **IFM SERVICES PTY LTD** ABN: 28 608 575 668

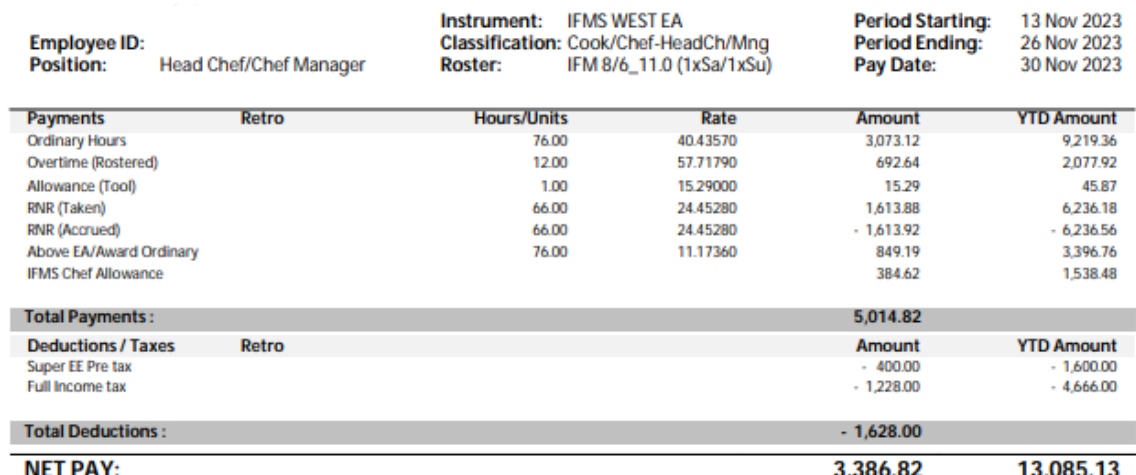

This pay statement shows that full payment will be received after two full pay periods.

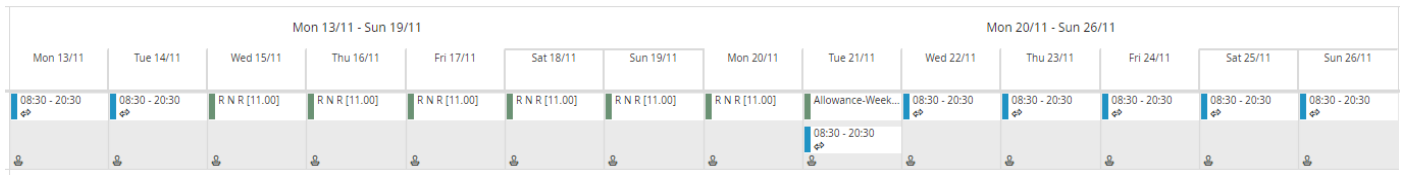

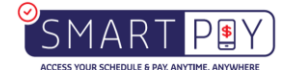